# EVERNOTE FOR GENEALOGY

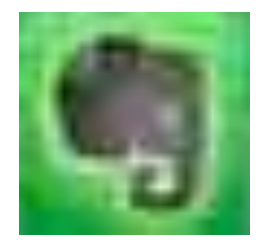

Pamela Brigham **SVCGG** Aug. 9th, 2014

### What is Evernote?

- Sign up for free just need an e-mail.
- Premium option \$45/year
- Note taking program
- Organization program
- Synchronization across devices access from anywhere!

## Evernote for Genealogy Research

- Prepare
	- Create notes/checklists/templates to track research
	- Make sure you're ready for your research
- Research
	- Clip web pages, add research notes, fill out templates
	- Helps to track where you are (websites), what you've found, and associate it with the correct family members

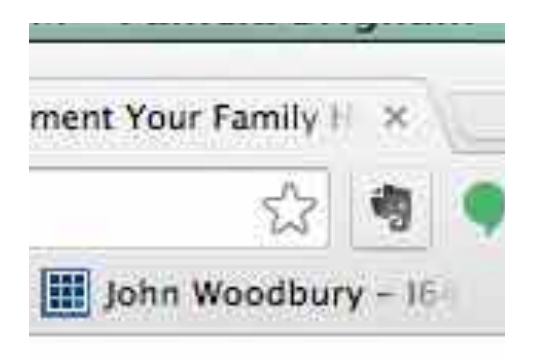

## Evernote for Genealogy Research

- Interview
	- Record family interviews store recordings the cloud, accessible from any device.
		- Premium tips get 100MB for audio recording
	- Store reference questions in Evernote
	- Take notes in Evernote about the interview
	- Document potential follow-up questions/ideas.
- Scan
	- Snap family photos and tag with keywords, and photo info
- Sync
	- Have all information available across multiple devices

#### Evernote basics

- Organization
	- Creating family notebooks
	- Creating research notebooks
	- Creating location notebooks

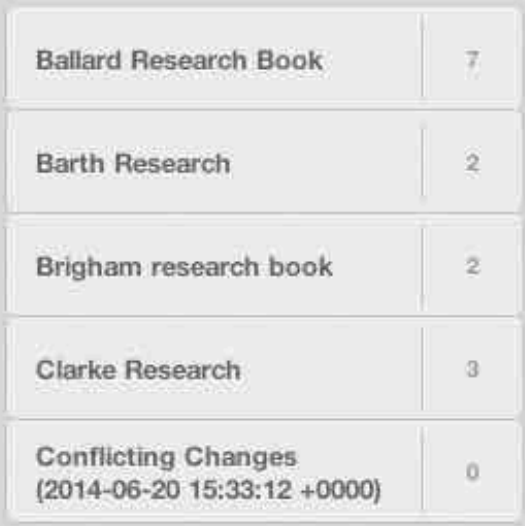

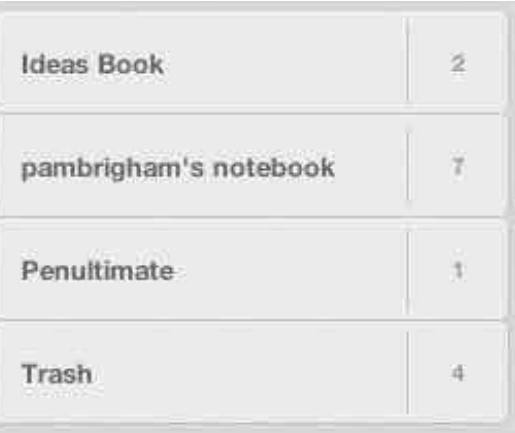

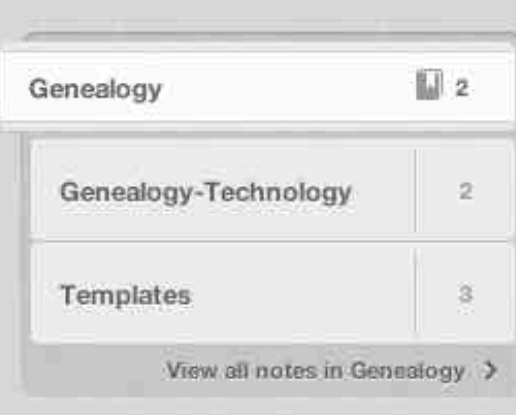

#### Evernote basics

- Notebooks
- Stacks
- Notes
	- Photos, Audio, Tags, Location/ Place

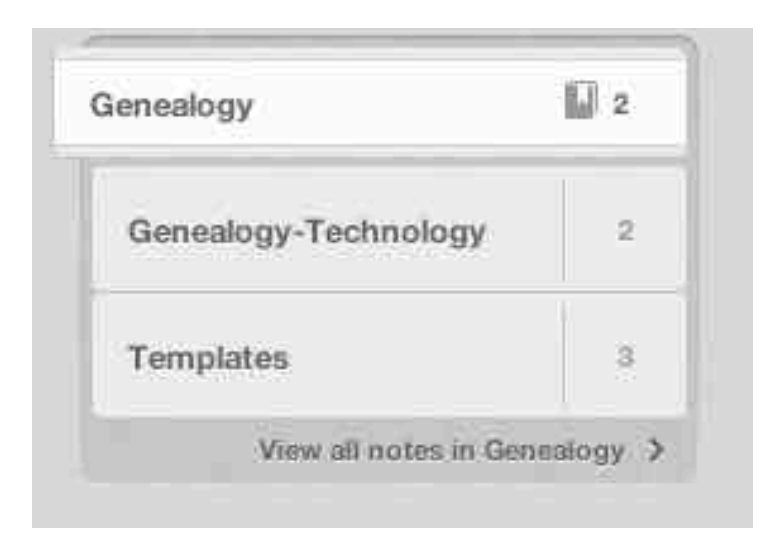

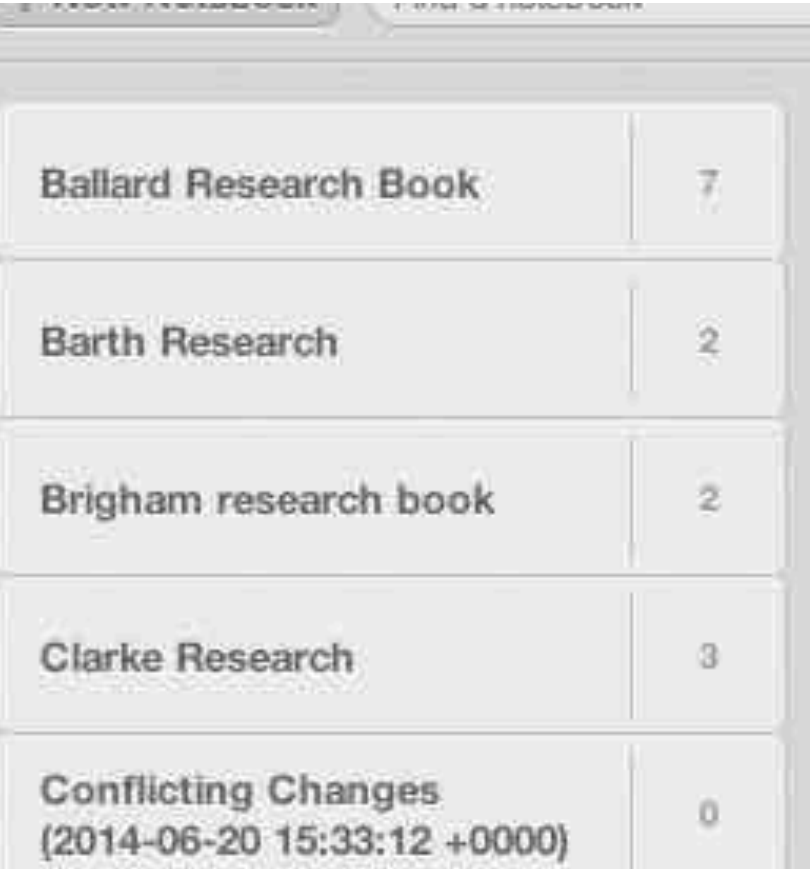

#### Evernote basics

- Templates
- Use for documenting information about each family member
- Document where you might have holes in research
- Consistent information about each family member

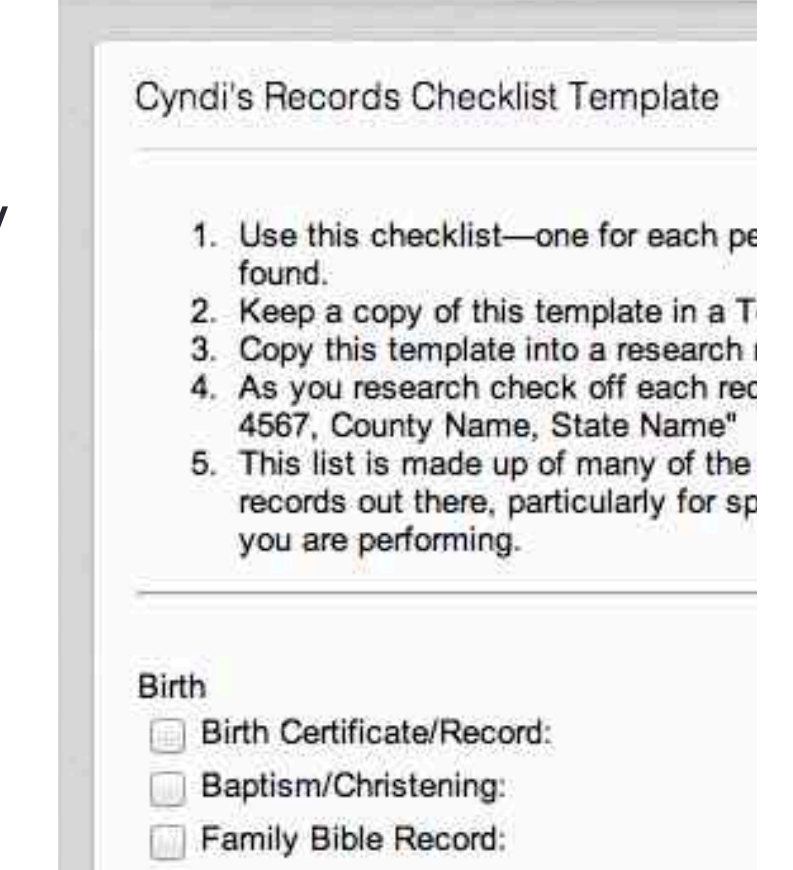

Other:

#### Evernote Notes

- Mac Laptop App
- Overall note level

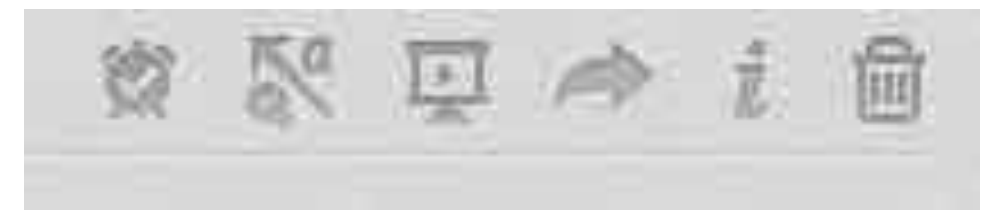

- Set a reminder for a note reminder when to come back to it
- Annotate the note
- Show the note in presentation mode
- Share the note with e-mail, Facebook, Twitter, LinkedIn
- Note info
- Move note to trash

### Evernote Notes

- Editing within a note
- Changing the notebook
- Tags
- Font type
- Font size
- Bold
- Ialic
- Underline
- Change text color
- Highlight

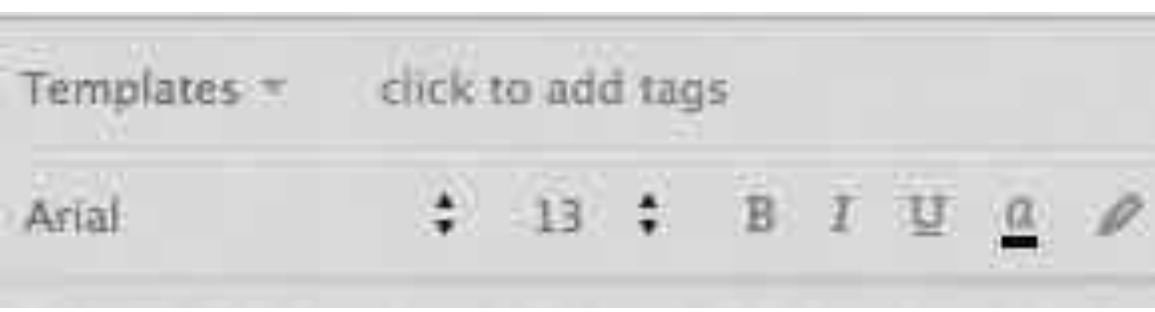

#### Evernote Notes

- Editing within a note
- Bulleted lists
- Numbered lists
- Checkboxes
- Line breaks
- Alignment
- Tables
- Record Audio
- Take a snapshot
- Add an attachment

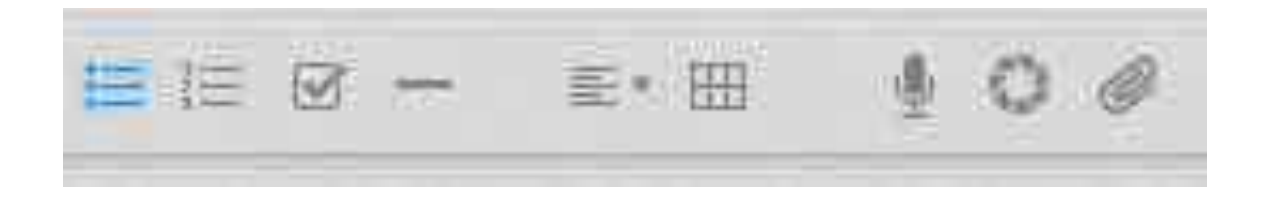

## Evernote Sharing

- Sharing
- Share info with family/friends
- Share research
- Premium allow friends/family to contribute to notes

### Evernote Apps

- Laptops/Desktops
	- Macintosh
	- Windows
	- Web based
- Actual applications vs. Web based
- Supported on many browsers

### Evernote Apps

- Tablets/Smart Phones
	- Android
	- IOS
	- Windows
- Differing functionality between Laptop, Tablet, Web based
	- Notes are all accessible
	- Editing tables in apps are a challenge
- Sync'ing between devices
	- Forcing a sync
	- Automatic syncing

### Evernote Premium

#### • Premium difference

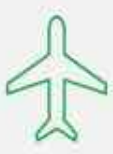

#### OFFLINE NOTEBOOKS

Access your notes fast whenever you need them on your mobile device, even without a network connection. Great for travel.

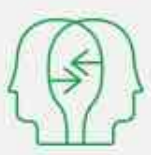

#### **WORK BETTER TOGETHER**

Allow your friends and colleagues to edit notes you share with them, and see Note History for past versions of notes.

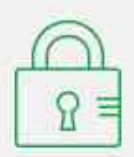

#### PEACE OF MIND

Passcode Lock adds a layer of protection on mobile devices. If you need help, then fast, Priority Support is a chat window away.

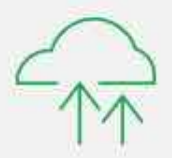

#### MORE IN. MORE OUT.

Keep more notes, more photos, more files...more of everything. Get 1GB of monthly upload capacity and an increased max note size of 100MB.

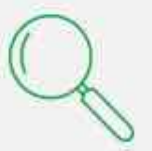

#### **SMARTER SEARCHING**

Search inside PDFs and attached documents, find text in images faster and rediscover your content with the powerful Related Notes feature.

Watch the video

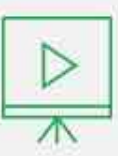

#### PRESENT YOUR NOTES

Let people into your thinking process by presenting your notes in a beautiful, full-screen layout with one click.

(b) Watch the video